## **SE CONTENT AI**

# ContentReader PDF 15 Standard **ContentReader PDF 15 Business ContentReader PDF 15 Corporate**

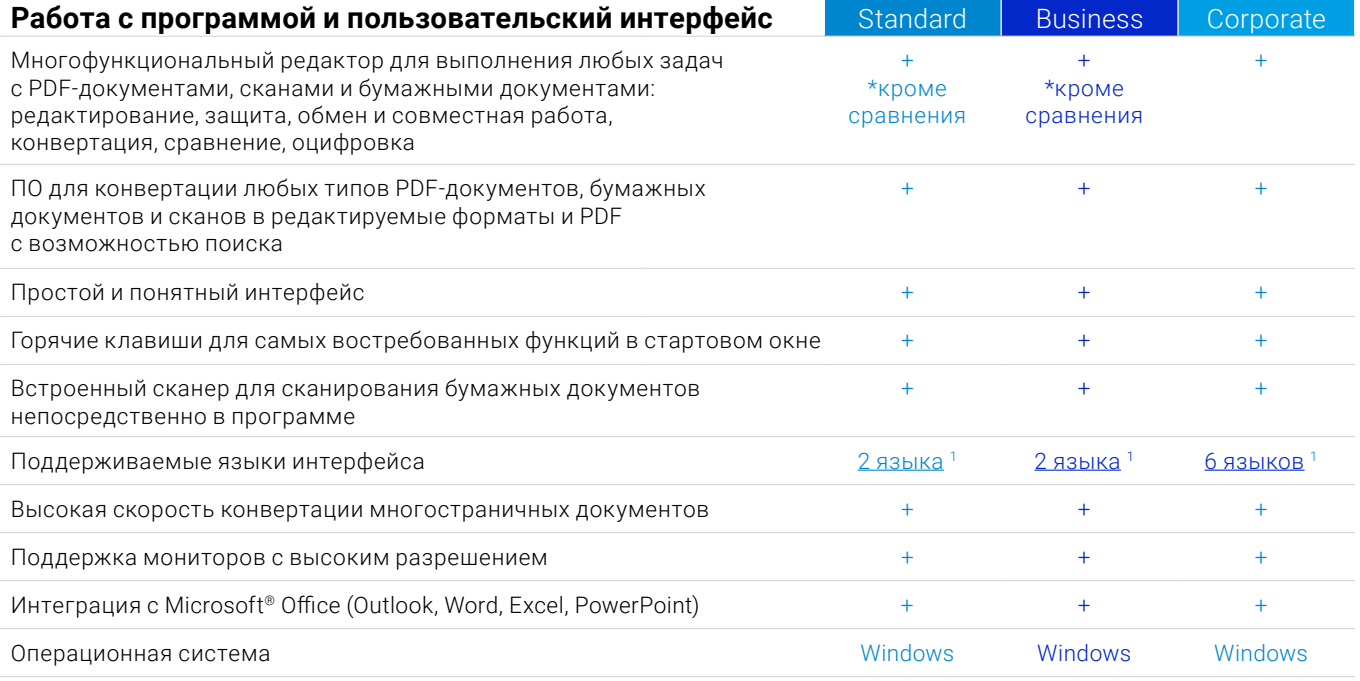

#### Редактирование, защита и совместная работа с PDF

#### Редактирование и организация PDF-документов

#### Просмотр

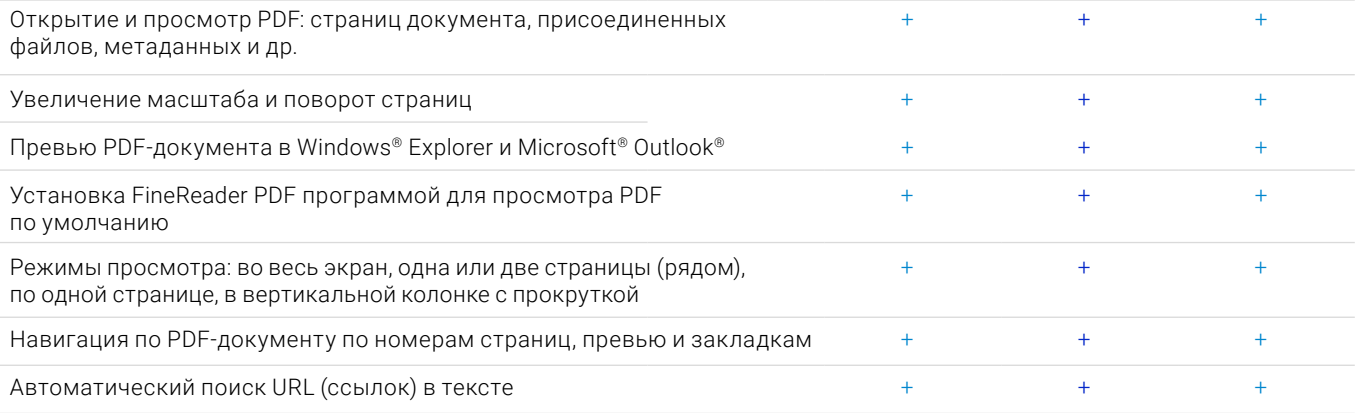

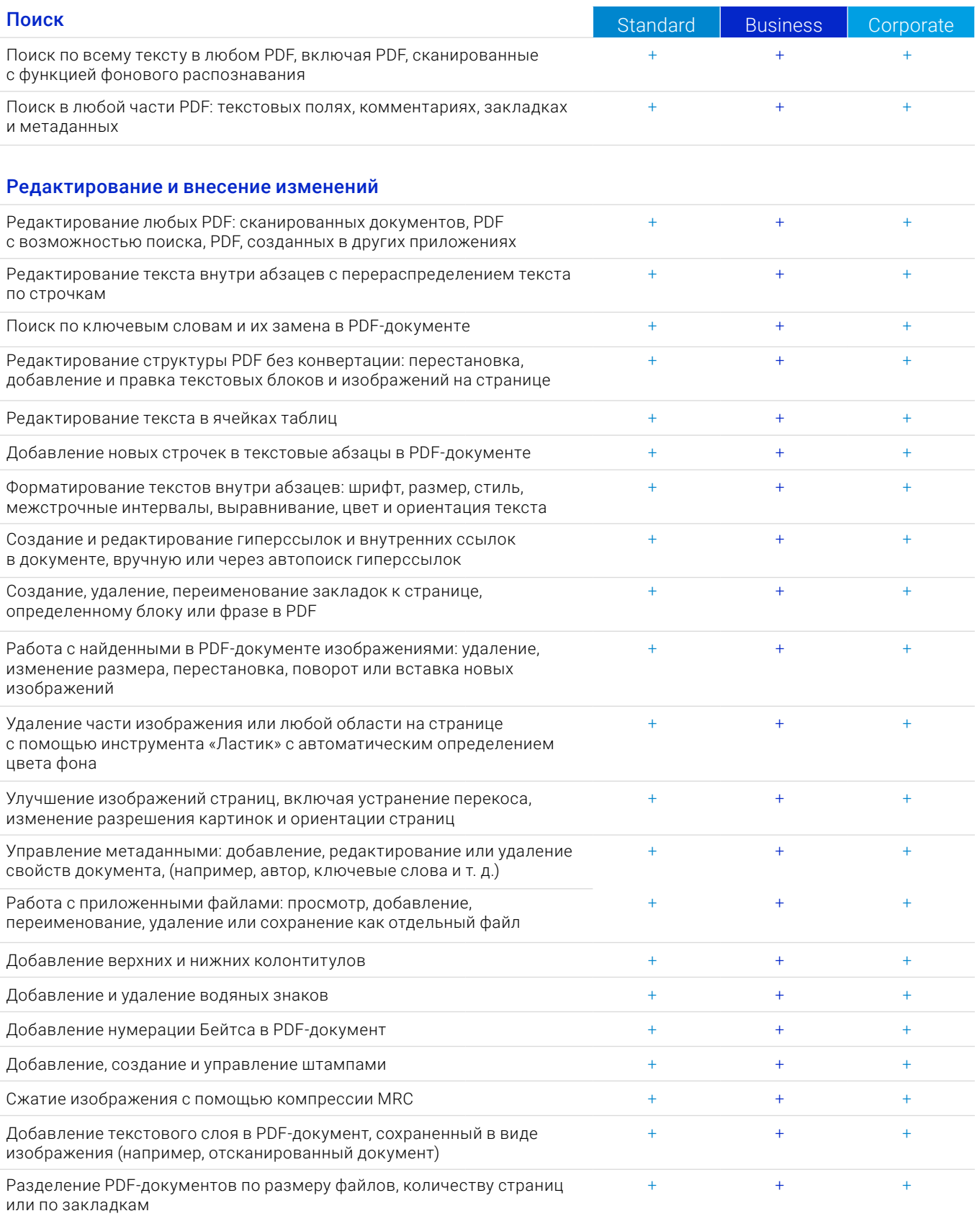

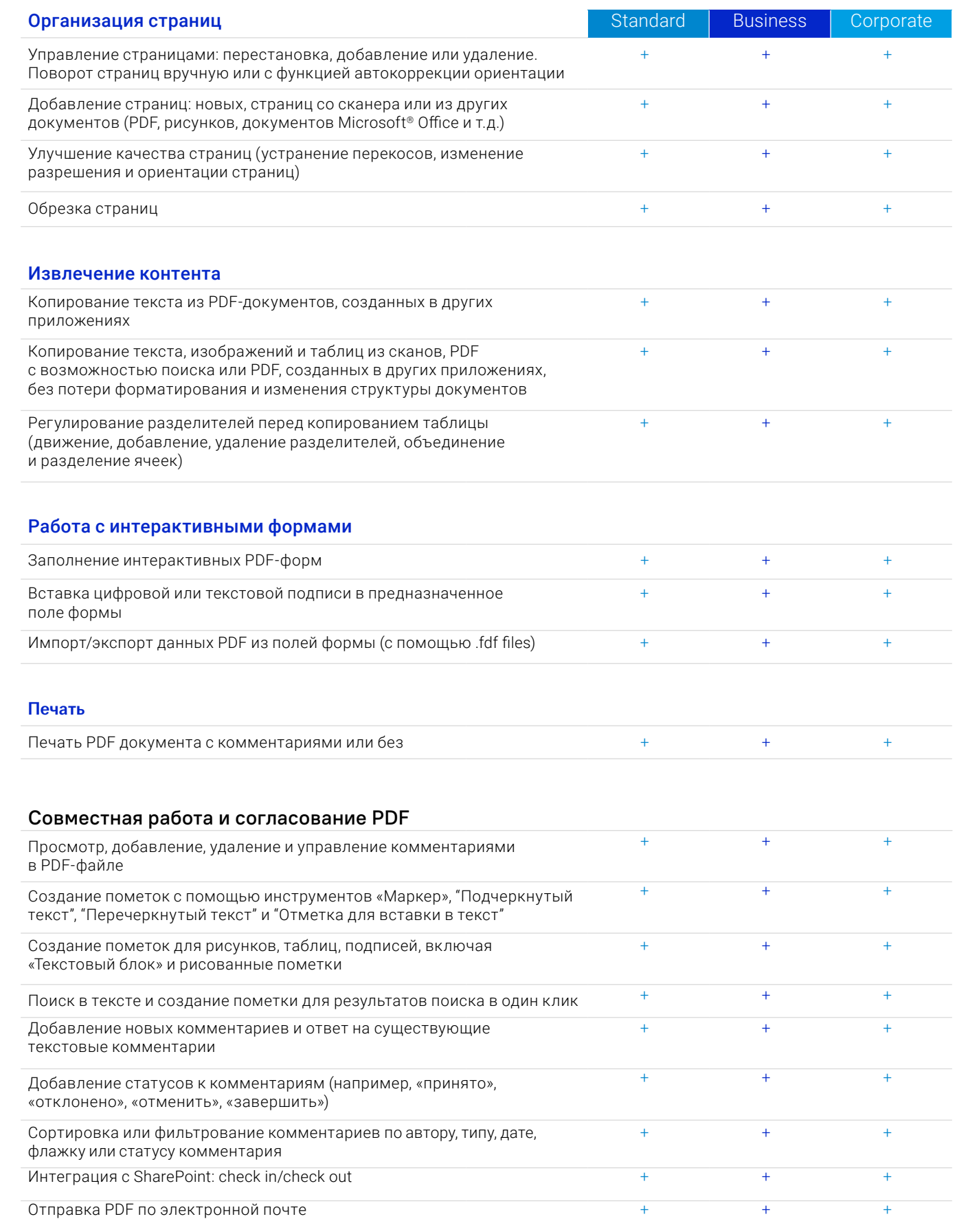

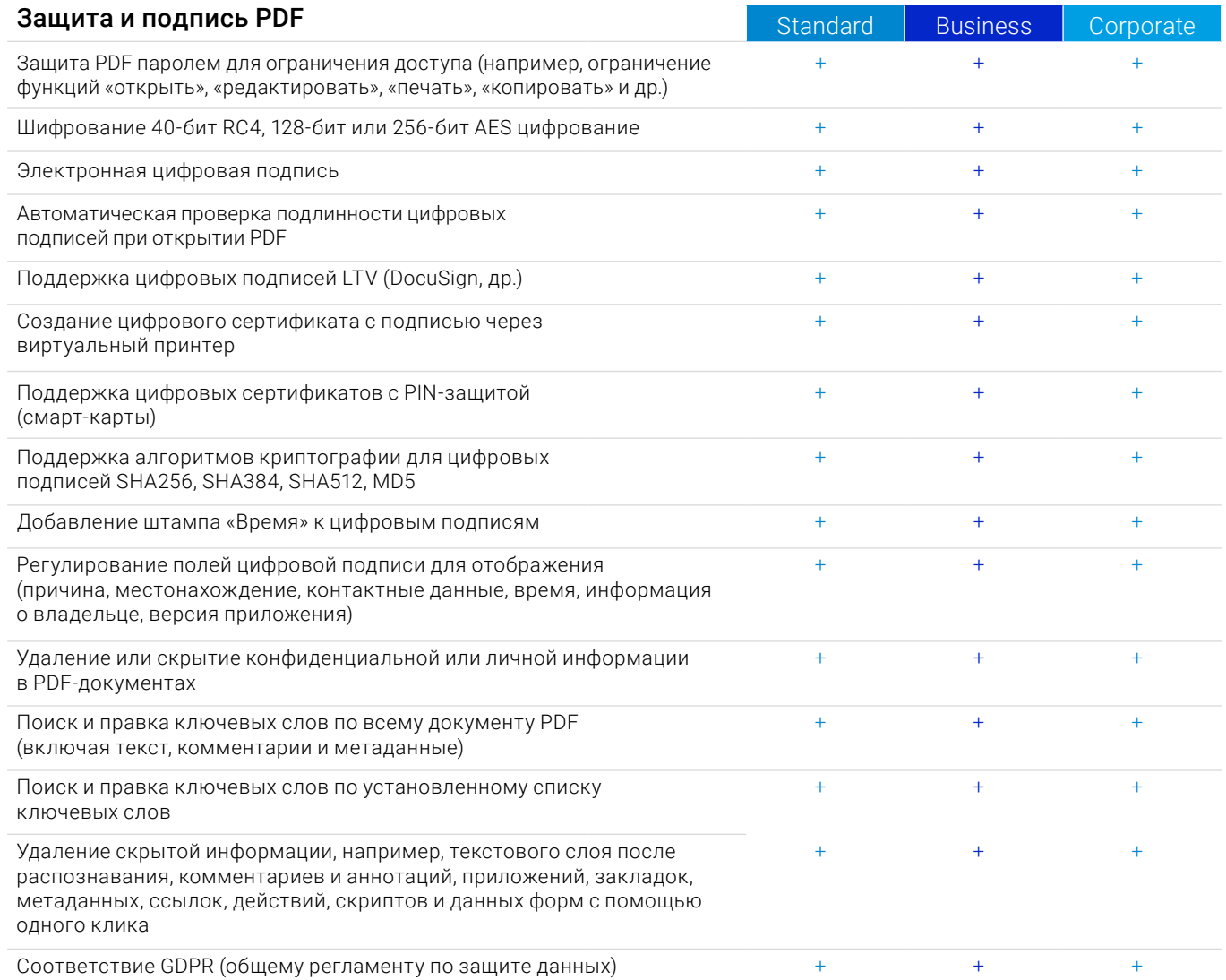

## **Создание и конвертация PDF**

## Создание PDF

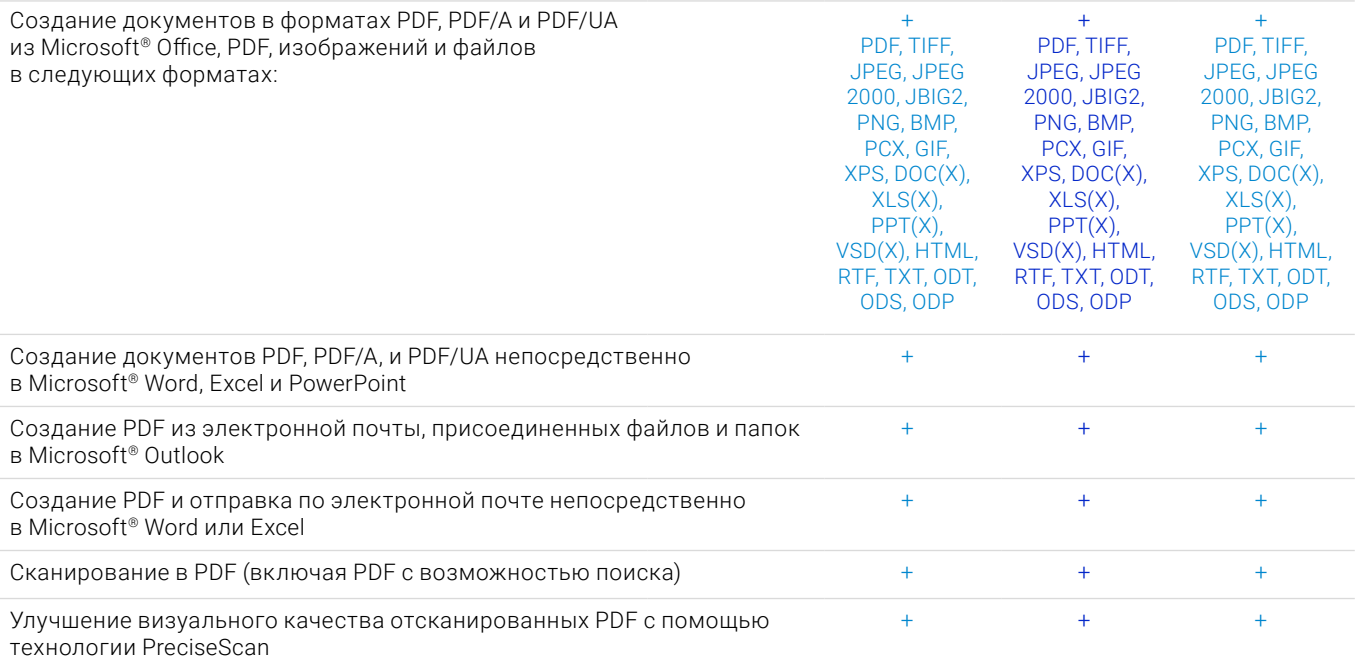

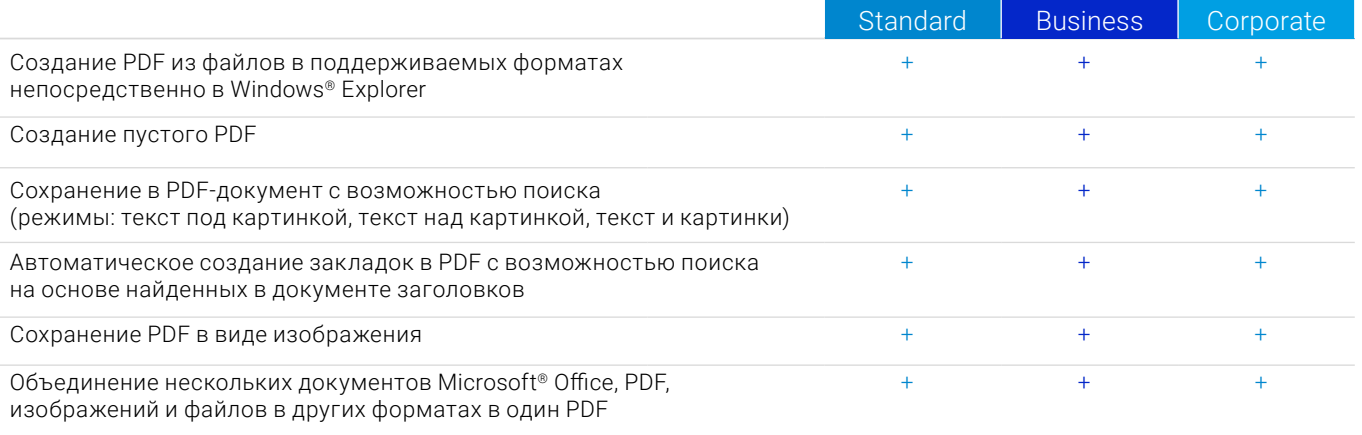

## Создание PDF-форм с возможностью заполнения

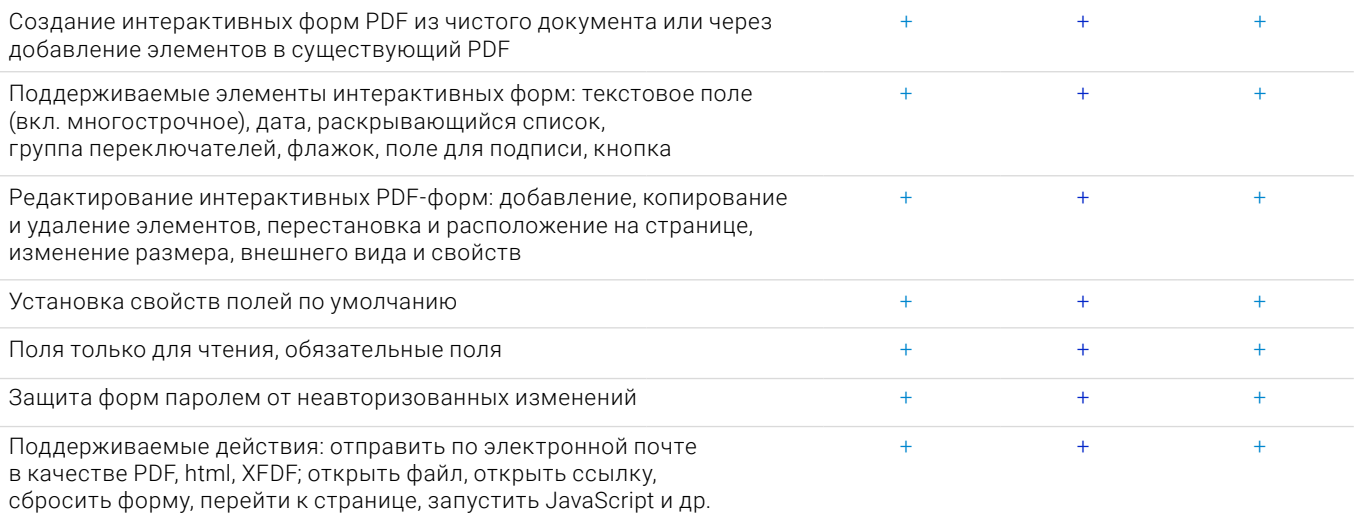

## Конвертация PDF

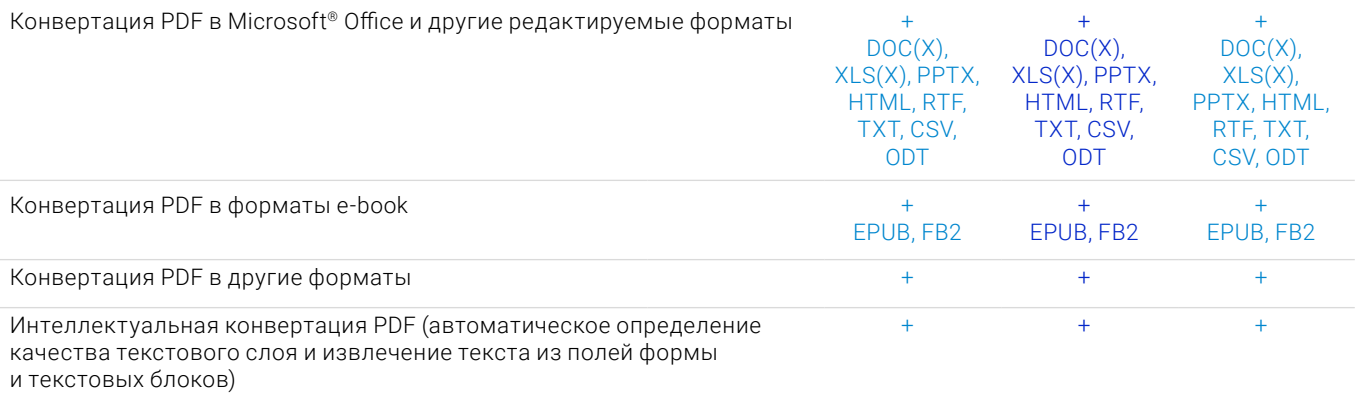

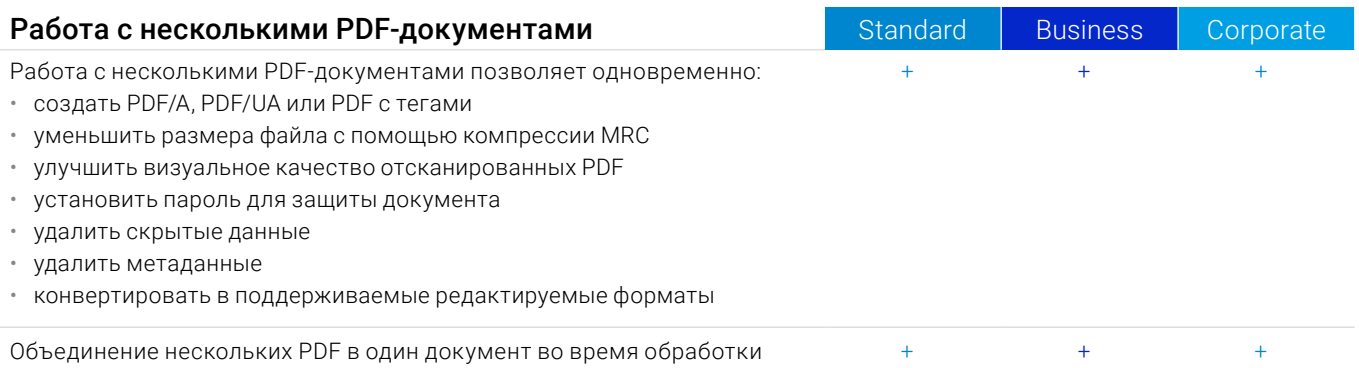

## **Сравнение документов**

## Поиск различий

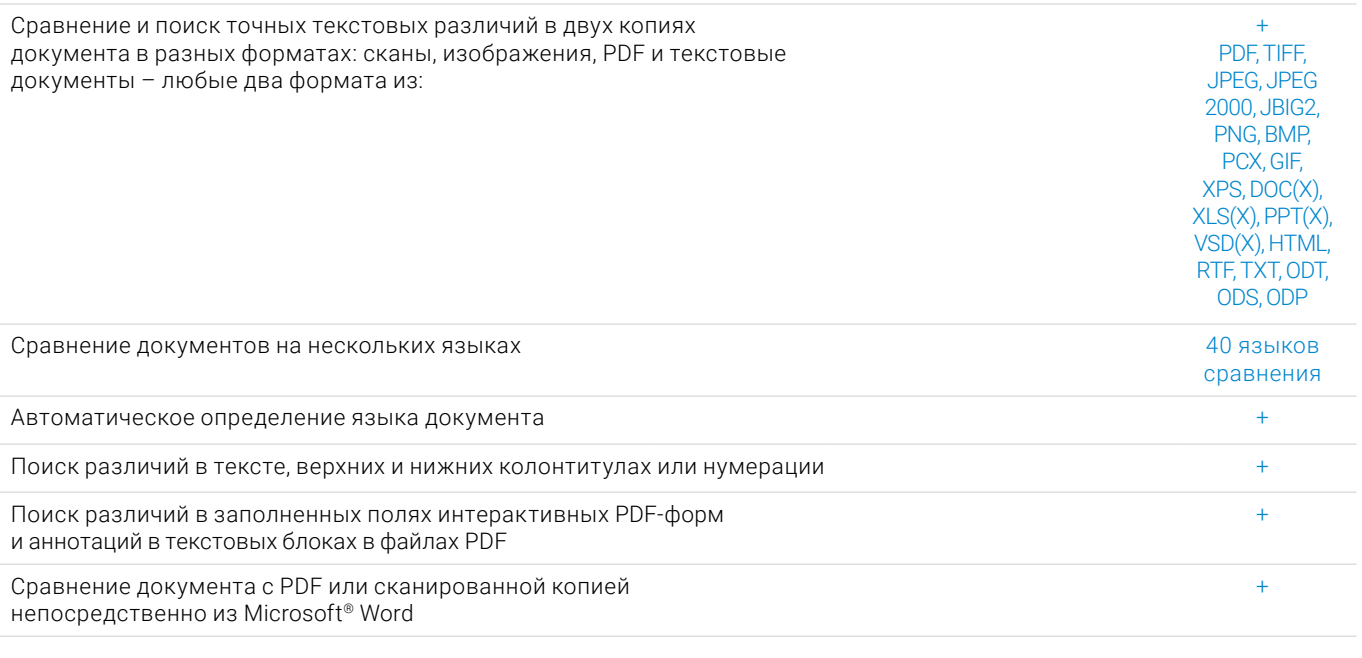

## Проверка различий

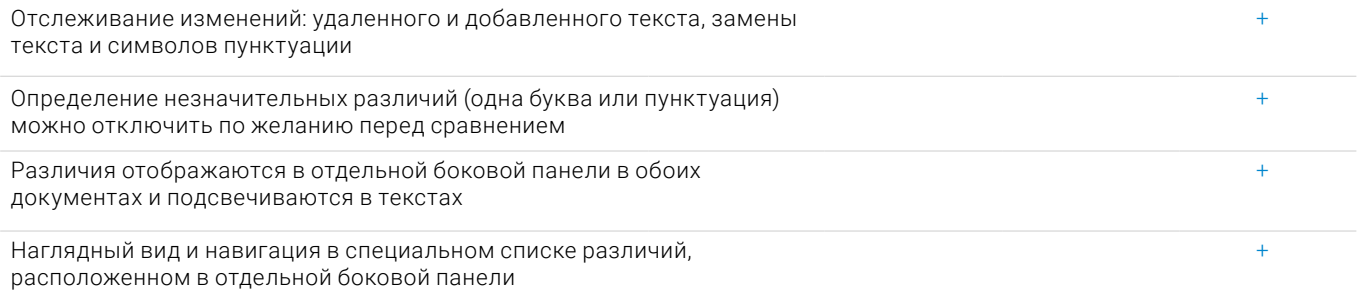

## Сохранение и обмен результатами

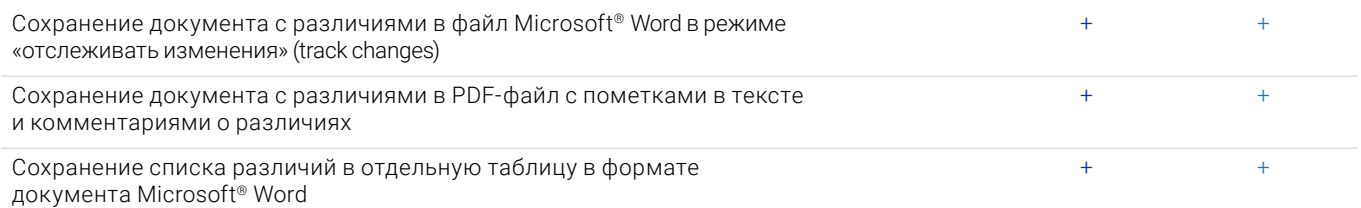

## Оцифровка документов и сканов с OCR (оптическим распознавание символов)

#### **ОСР и конвертация документов**

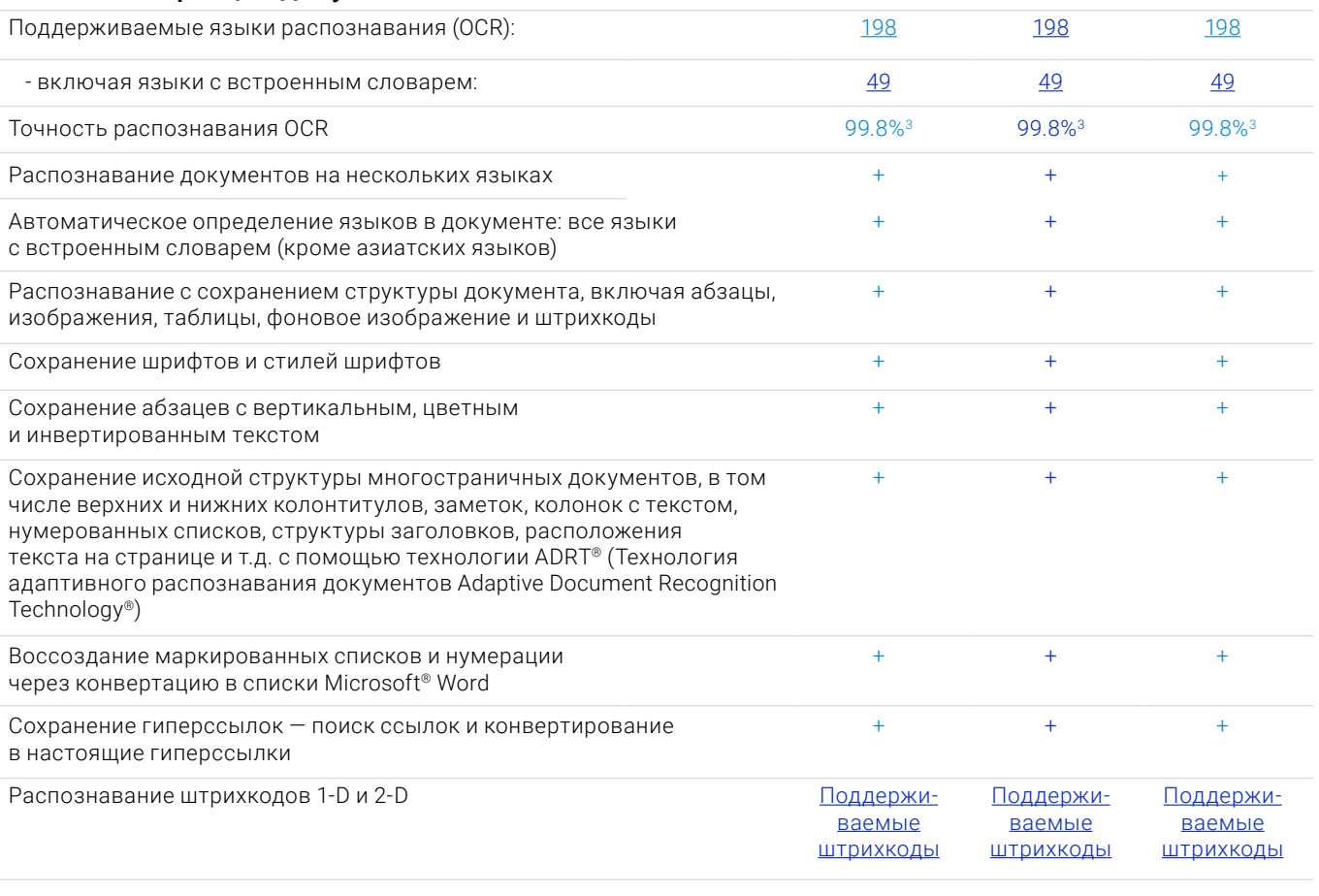

## Получение изображений

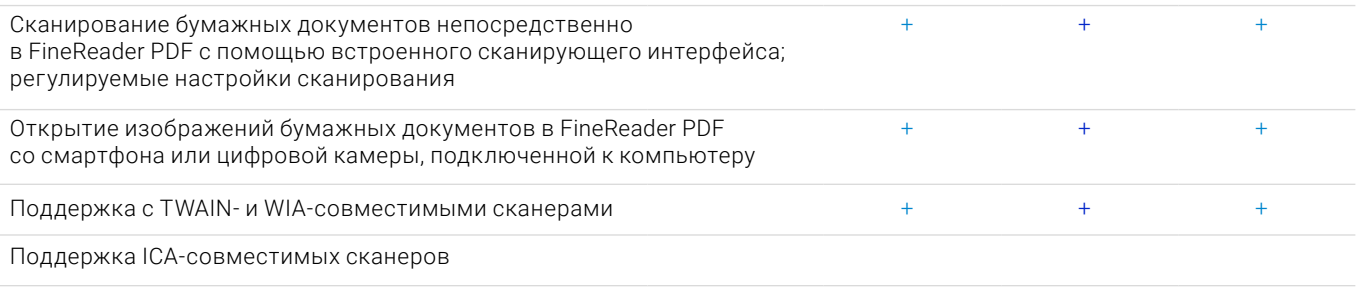

### Конвертация в редактируемые форматы

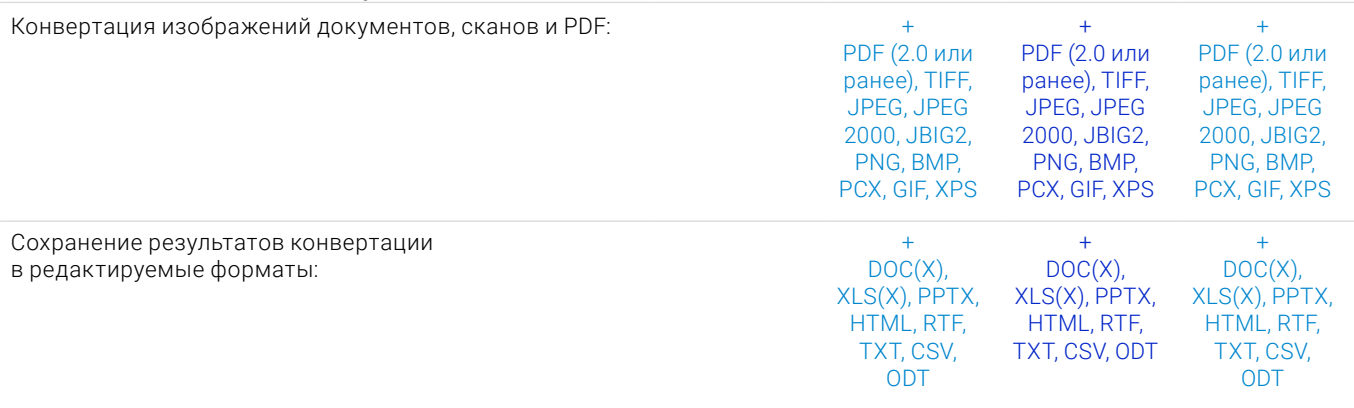

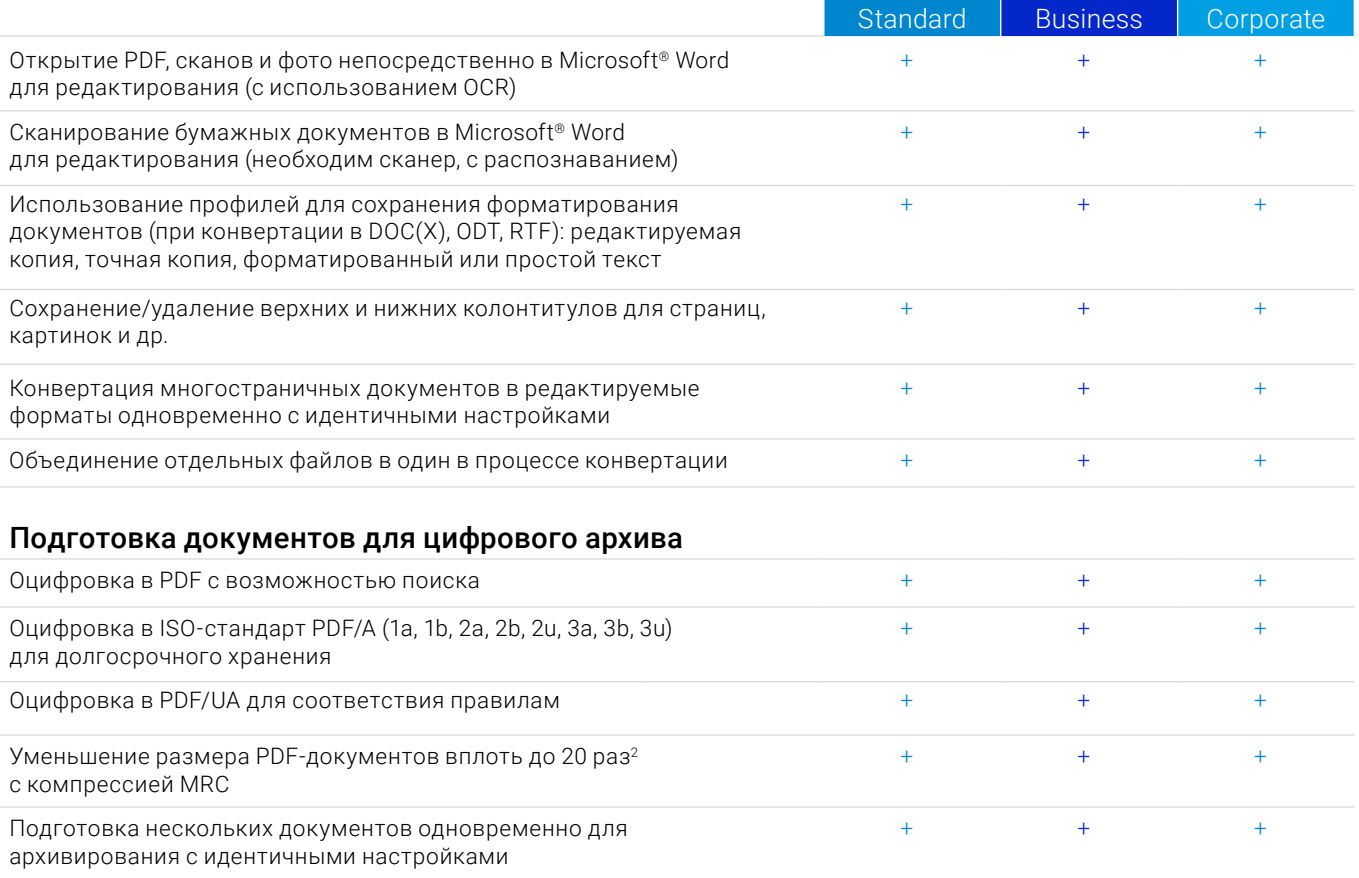

#### Дополнительные возможности конвертации

## Определение областей распознавания

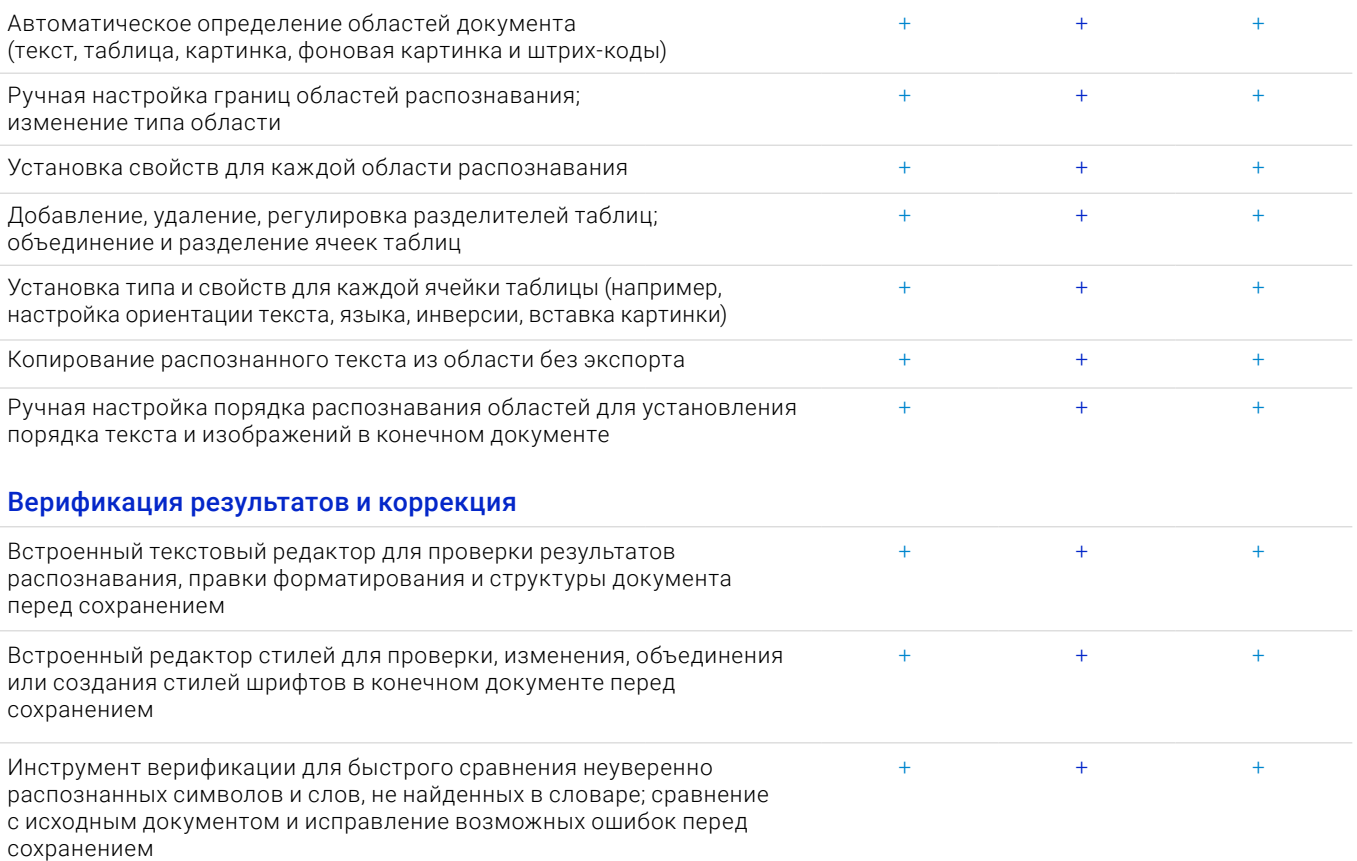

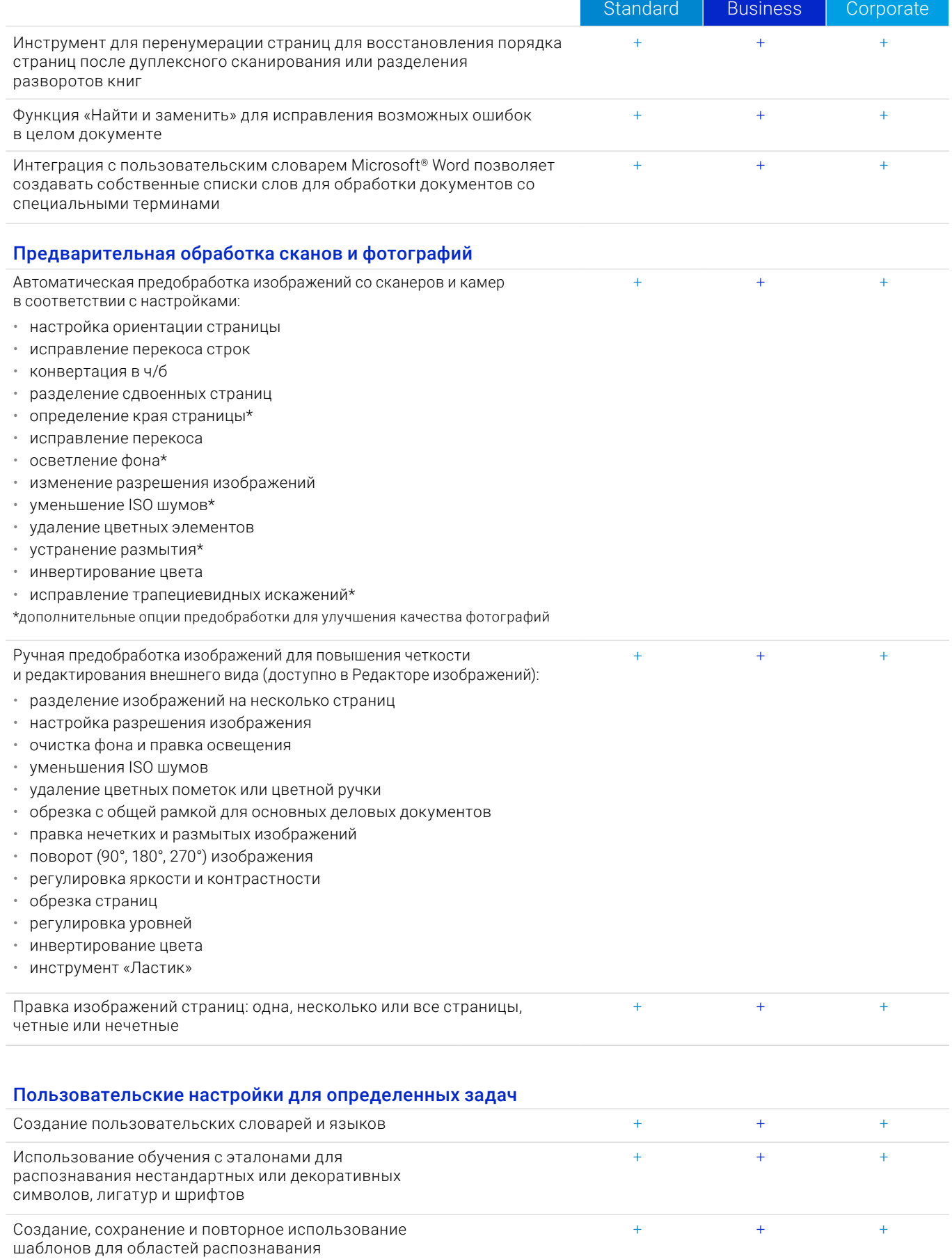

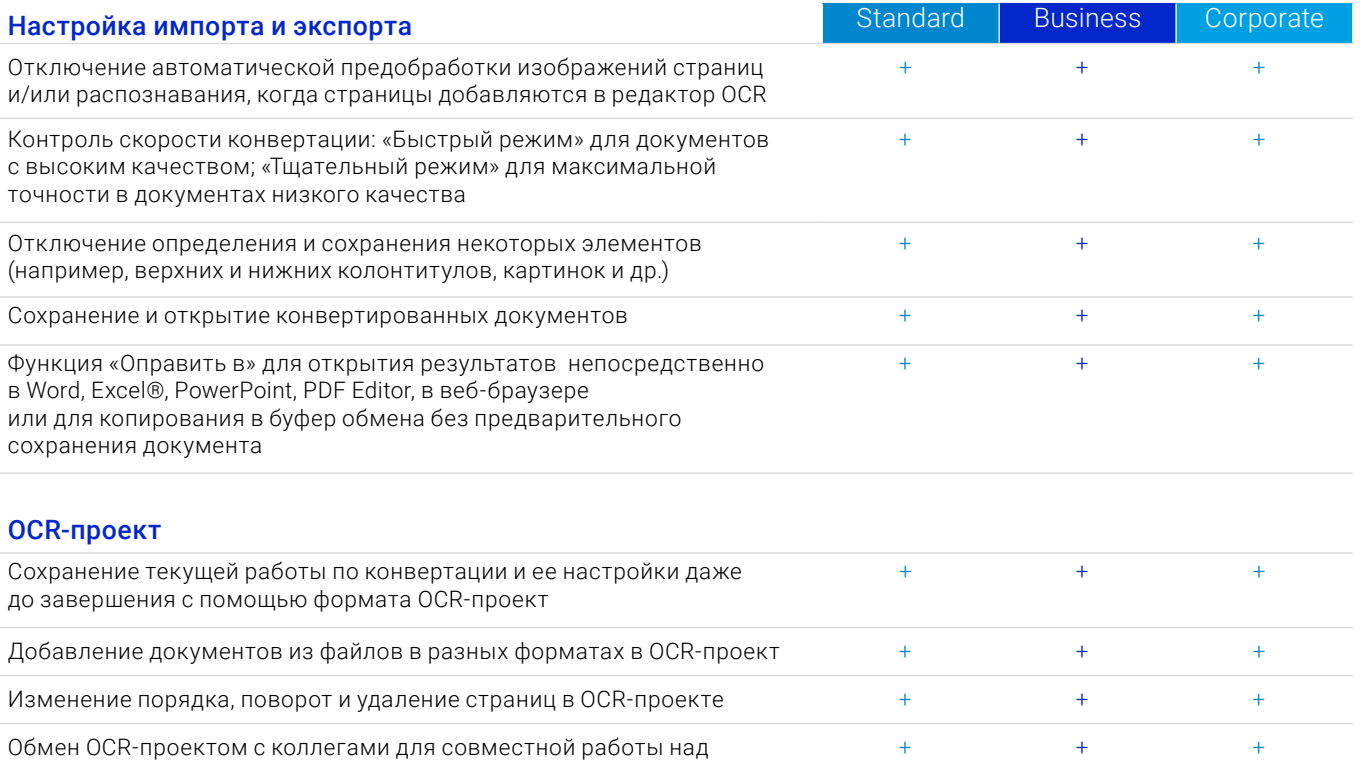

конвертацией больших объемов документов

#### **Автоматизация оцифровки, конвертации и сравнения**

#### Hot Folder<sup>4</sup>

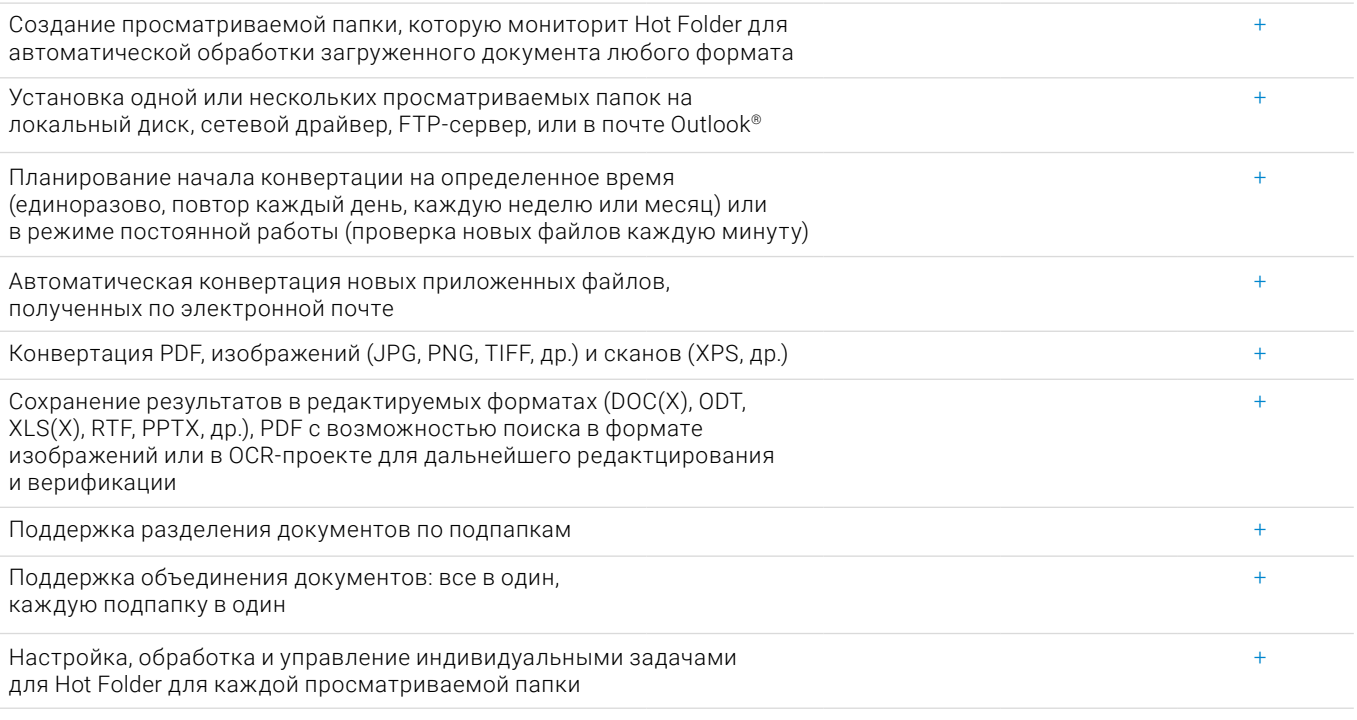

## Пользовательские задачи по автоматизации

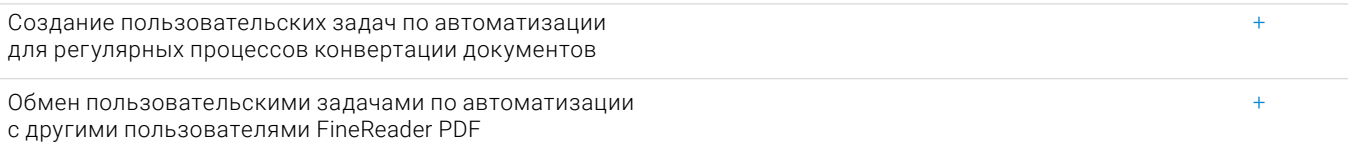

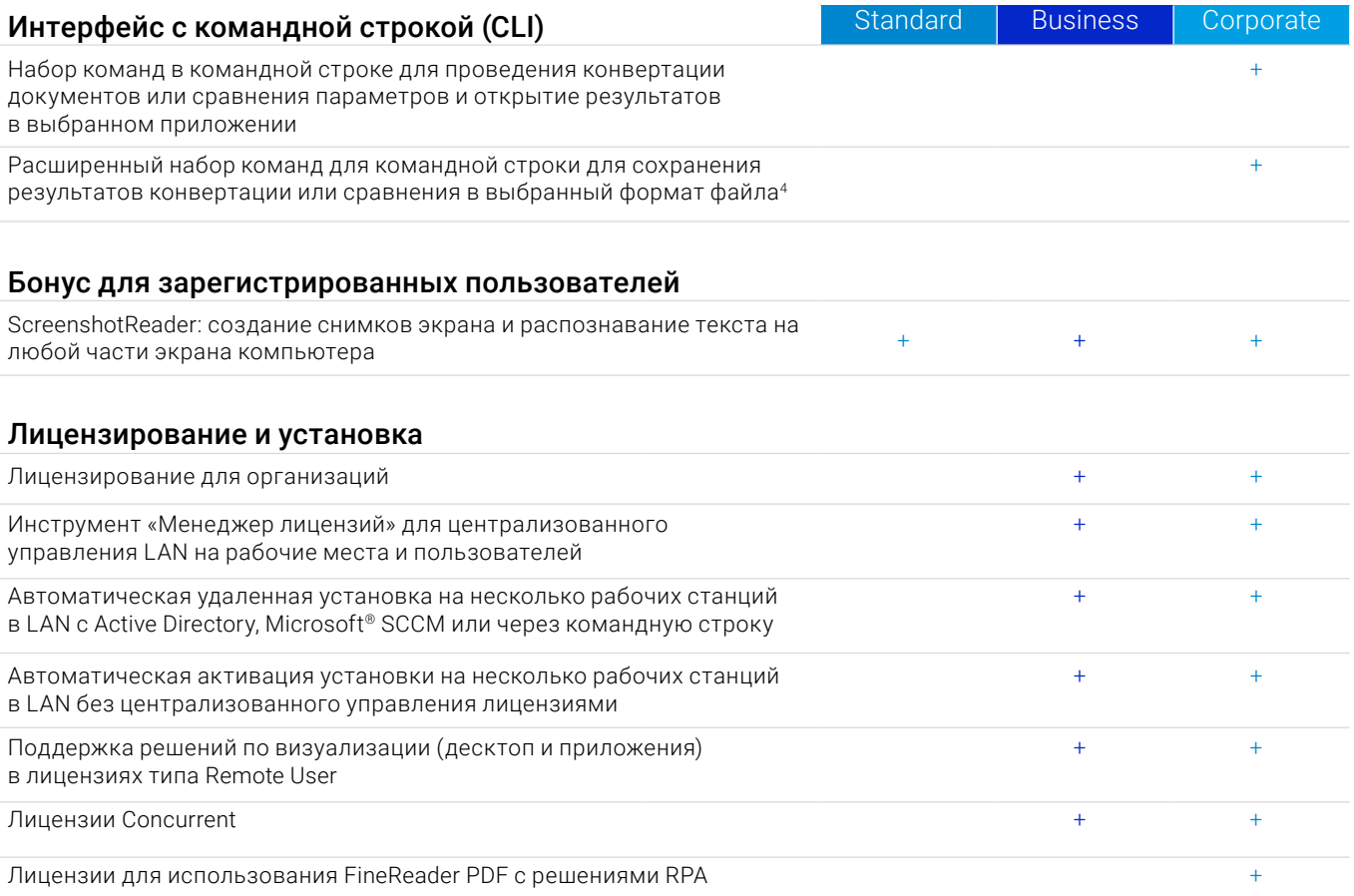

#### Поддерживаемые приложения и форматы

Чтобы посмотреть весь список приложений и форматов, пожалуйста, посетите [страницу FineReader PDF](https://contentai.ru/pdf-editor-office
) на сайте ContentAI:

[Спецификация](https://contentai.ru/pdf-editor-office#!/tab/438613901-5)

1 Количество языков интерфейса UI может варьироваться в региональных версиях FineReader PDF.

2 Согласно внутреннему тестированию.

3 Hot Folder может обрабатывать до 5,000 страниц в месяц\* (количество страниц возвращается к 30 каждый день) и использует до 2 CPU cores для конвертации документов.

4 Расширенные лицензии с командной строкой CLI имеют ограничение по страницам и времени. Пожалуйста, обратитесь в отдел продаж.

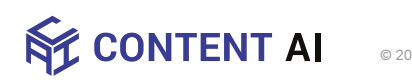

© 2023 [contentai.ru](https://contentai.ru/)